## FACULTAD DE INGENIERÍA ECUACIONES DIFERENCIALES SEMESTRE 2011-1 SEGUNDO EXAMEN PARCIAL

2010 OCTUBRE 25

> SolucionParticular  $:=$  subs  $\left(\begin{array}{c}Cl =$  *rhs*  $\left(\text{parameters}_1\right), \text{ } \_C2 =$  *rhs*  $\left(\text{parameters}_2\right), \right)$  $\geq$ **(3)** > restart **(6)** > restart  $\triangleright$  parametros  $:=$  solve({sistema}); **(5)**  $\geq$ **(1)**  $\triangleright$  sistema  $:=$  eval(subs(x=0, rhs(SolucionNoHomogenea)) =-3), eval(subs(x= $\frac{Pi}{2}$ , > *SolucionNoHomogenea* =  $y(x) = C1e^{2x} \cos(3x) + C2e^{2x} \sin(3x) + e^{2x} x \cos(3x)$ **(2)**  $\geq$ **(4) 1) (30/100)**  DADA LA SIGUIENTE SOLUCIÓN GENERAL DE UNA ECUACIÓN DIFERENCIAL DESCONOCIDA  $y(x) = C I e^{2x} \cos(3x) + C Z^2 e^{2x} \sin(3x) + C^2 x \cos(3x) + C^2 x \sin(3x)$ a) (10/100 puntos) OBTENGA LA SOLUCIÓN PARTICULAR DADAS LAS CONDICIONES INICIALES  $y(0) = -3$  $y\left(\frac{1}{2} \pi\right) = -3$ b) (5/100 puntos) GRAFIQUE LA SOLUCION PARTICULAR OBTENIDA EN EL INCISO a) PARA DADO INTERVALO EN LAS CONDICIONES DE FRONTERA DEL MISMO INCISO. c) (15/100 puntos) OBTENGA SU ECUACIÓN DIFERENCIAL ORDINARIA CORRESPONDIENTE. RESPUESTA 1) a)  $+ e^{2x} x \sin(3x)$ *SolucionNoHomogenea* :=  $y(x) = C1 e^{2x} \cos(3x) + C2e^{2x} \sin(3x) + e^{2x} x \cos(3x)$  $+ e^{2x} x \sin(3x)$  $rhs(SolucionNoHomegenea)$   $\Big] = -3$   $\Big]$  *: sistema*<sub>1</sub>; *sistema*<sub>2</sub>;  $$  $-2c^2 e^{\pi} - \frac{1}{2} e^{\pi} \pi = -3$ *parametros* :=  $\Big\}$   $\_CI = -3, \_C2 = -\frac{1}{2}$  $e^{\pi} \pi - 6$ e π *SolucionNoHomogenea* ; *SolucionParticular*:=  $y(x) = -3 e^{2x} cos(3x) - \frac{1}{2}$  $e^{\pi} \pi - 6$   $e^{2x} \sin(3x)$  $\frac{e^{-x}}{e^{\pi}}$   $\frac{\sin(3x)}{x}$  +  $e^{2x}$  *x* cos(3 *x*  $+ e^{2x} x \sin(3x)$ 

RESPUESTA 1) b)

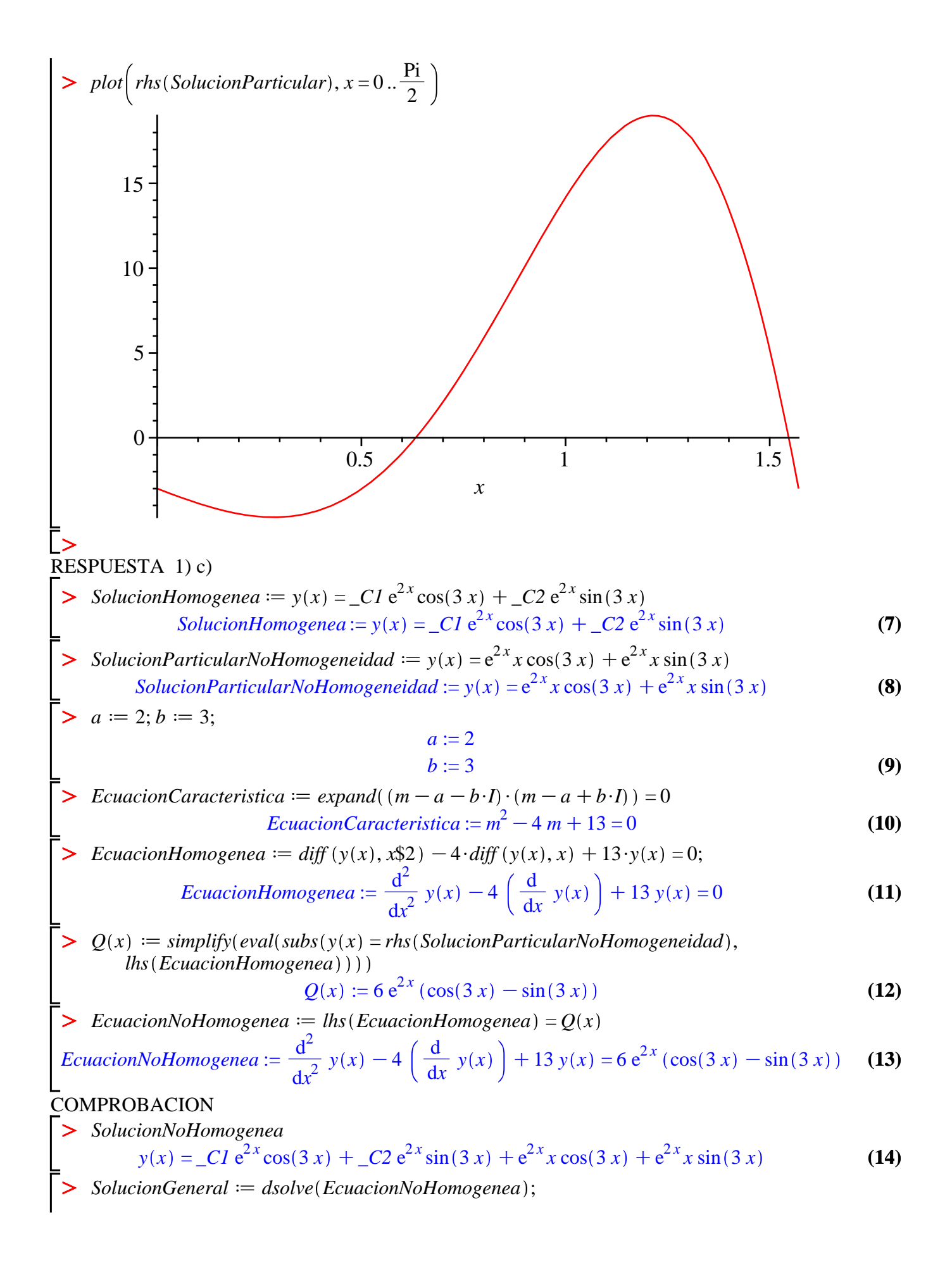

SolucionGeneral :=  $y(x) = C2 e^{2x} \sin(3x) + C1 e^{2x} \cos(3x) + \frac{1}{3} e^{2x} (1+3x) \cos(3x)$  $(15)$  $+e^{2x}x\sin(3x)$ FIN RESPUESTA 1)  $2)$  (25/100) a) (20/100 puntos) OBTENER LA SOLUCIÓN PARTICULAR DEL PROBLEMA DE CONDICIONES INICIALES **SIGUIENTE** (sin utilizar dsolve)  $\geq$  $\geq$  $\frac{d}{dt} x(t) + x(t) \sin(t) = \sin(t) \cos(t)$  $(16)$  $x(0) = 1$ b) (5/100 puntos) GRAFICAR LA SOLUCIÓN OBTENIDA EN a) PARA UN INTERVALO DE  $0 < t < 6$  $\ge$  restart RESPUESTA 2) a)  $> p(t) := \sin(t); q(t) := \sin(t) \cdot \cos(t)$  $p(t) := \sin(t)$  $q(t) := \sin(t) \cos(t)$  $(17)$ > IntP := int(p(t), t); ExponPneg :=  $\exp(-IntP)$ ; ExponPpos :=  $\exp(IntP)$ ;  $IntP := -\cos(t)$  $ExponPneg := e^{\cos(t)}$  $ExponPpos := e^{-cos(t)}$  $(18)$  $\sum$  Int $Q := int(ExponPpos \cdot q(t), t)$  $IntQ := e^{-\cos(t)} \cos(t) + e^{-\cos(t)}$  $(19)$ > SolucionGeneral  $:= x(t) = simplify(\_CI \cdot ExponPneg + ExponPneg \cdot IntQ)$ SolucionGeneral :=  $x(t) = C1 e^{\cos(t)} + \cos(t) + 1$  $(20)$ parametro  $:=$  isolate(eval(subs(t=0, rhs(SolucionGeneral) = 1)), \_C1) parametro :=  $Cl = -\frac{1}{a}$  $(21)$ SolucionParticular :=  $subs( _C1 = rhs(parametro), SolutionGeneral)$ Solucion Particular :=  $x(t) = -\frac{e^{\cos(t)}}{e} + \cos(t) + 1$  $(22)$ RESPUESTA 2) b)

 $\gt \text{plot}(\text{rhs}(\text{SolutionParticular}), t = 0..6)$ 

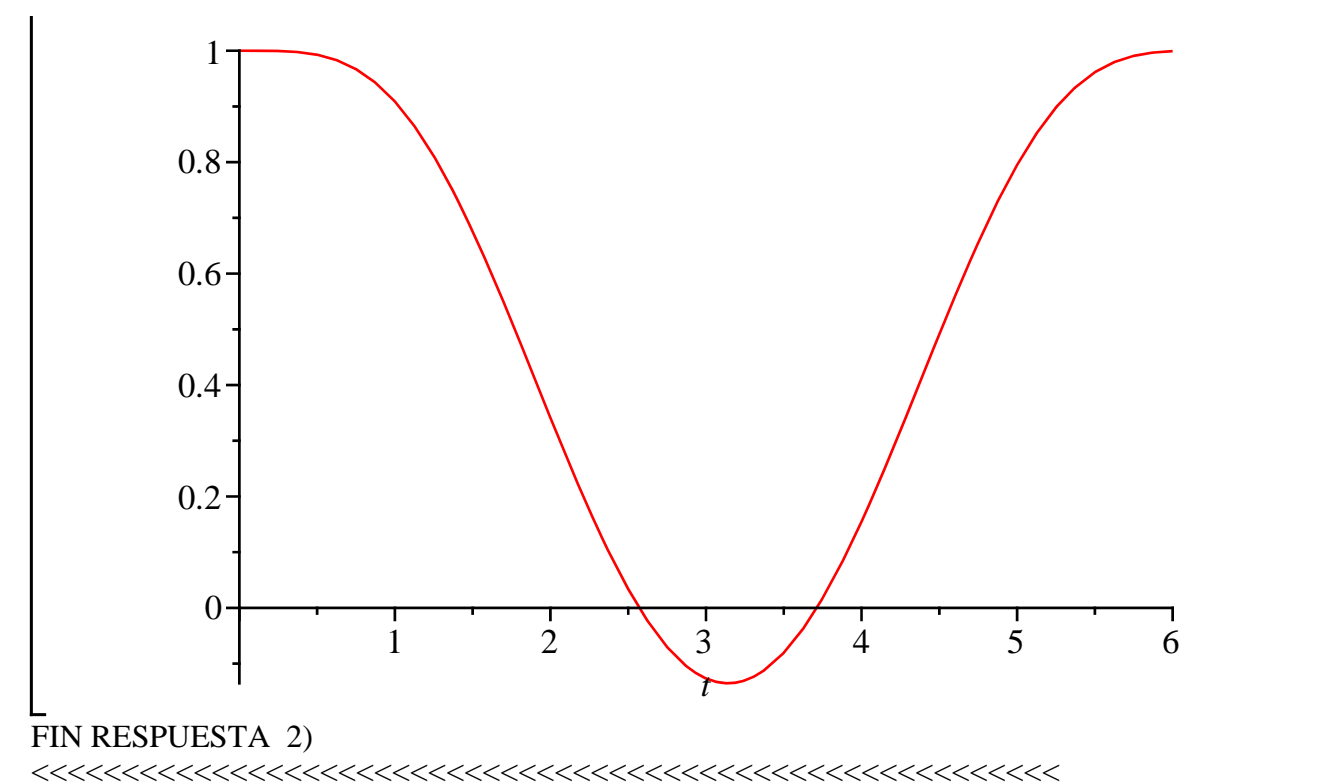

**3) (25/100)** 

 $\overline{\phantom{0}}$ a) (15/100) OBTENER LA MATRIZ "A" CUYA MATRIZ EXPONENCIAL ESTÁ DADA

$$
MatrixExponential := \begin{bmatrix} \frac{13}{16} & -\frac{1}{4} & -\frac{5}{16} \\ -\frac{3}{8} & \frac{1}{2} & -\frac{5}{8} \\ -\frac{3}{16} & -\frac{1}{4} & \frac{11}{16} \end{bmatrix} + \begin{bmatrix} \frac{1}{4} & 0 & -\frac{1}{4} \\ -\frac{1}{2} & 0 & \frac{1}{2} \\ \frac{1}{4} & 0 & -\frac{1}{4} \end{bmatrix} t + \begin{bmatrix} \frac{3}{16} & \frac{1}{4} & \frac{5}{16} \\ \frac{3}{8} & \frac{1}{2} & \frac{5}{8} \\ \frac{3}{16} & \frac{1}{4} & \frac{5}{16} \end{bmatrix} e^{4t} \qquad (23)
$$

 $\geq$ b) (10/100 puntos) CON LA MATRIZ A OBTENIDA EN EL INCISO a) PROPONER UN SISTEMA HOMOGÉNEO DE ECUACIONES DIFERENCIALES CON  $x(t)$   $y(t)$   $z(t)$  COMO INCÓGNITAS

## > restart

RESPUESTA 3) a)

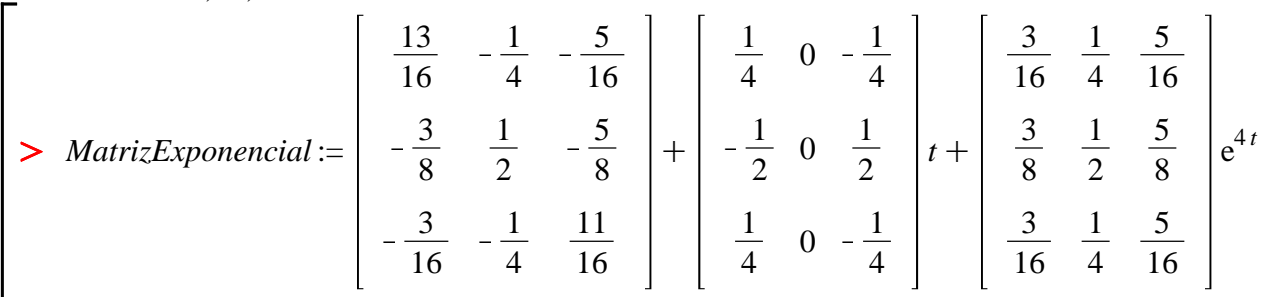

$$
MatrixExponential := \begin{bmatrix} \frac{13}{16} + \frac{1}{4}t + \frac{3}{16}e^{4t} & -\frac{1}{4} + \frac{1}{4}e^{4t} - \frac{5}{16} - \frac{1}{4}t + \frac{5}{16}e^{4t} \\ -\frac{3}{8} - \frac{1}{2}t + \frac{3}{8}e^{4t} & \frac{1}{2} + \frac{1}{2}e^{4t} - \frac{5}{8} + \frac{1}{2}t + \frac{5}{8}e^{4t} \\ -\frac{3}{16} + \frac{1}{4}t + \frac{3}{16}e^{4t} - \frac{1}{4} + \frac{1}{4}e^{4t} & \frac{11}{16} - \frac{1}{4}t + \frac{5}{16}e^{4t} \end{bmatrix}
$$
\n
$$
= \text{with}(linear):
$$
\n
$$
AA := map(rcurry(eval, t=0'), map (diff, MatrixExponential, t))
$$
\n
$$
AA := \begin{bmatrix} 1 & 1 & 1 \\ 1 & 2 & 3 \\ 1 & 1 & 1 \end{bmatrix}
$$
\n
$$
= \begin{bmatrix} 1 & 1 & 1 \\ 1 & 2 & 3 \\ 1 & 1 & 1 \end{bmatrix}
$$
\n(25)

RESPUESTA 3) b)

Sistema =  $diff(x(t), t) = x(t) + y(t) + z(t), diff(y(t), t) = x(t) + 2 \cdot y(t) + 3 \cdot z(t), diff(z(t), t)$  $t$ ) =  $x(t) + y(t) + z(t)$ : Sistema<sub>1</sub>; Sistema<sub>2</sub>; Sistema<sub>3</sub>;

$$
\frac{d}{dt} x(t) = x(t) + y(t) + z(t)
$$
\n
$$
\frac{d}{dt} y(t) = x(t) + 2 y(t) + 3 z(t)
$$
\n
$$
\frac{d}{dt} z(t) = x(t) + y(t) + z(t)
$$
\n(26)

FIN RESPUESTA 3)

 $\geq$ 

 $\geq$ 

 $4)$  (20/100)

a) (15/100) OBTENER LA SOLUCIÓN PARTICULAR DEL SISTEMA CON LAS CONDICIONES INICIALES DADAS (se puede utilizar dsolve):

$$
\frac{d}{dt} x(t) = x(t) + y(t) + z(t) + e^{3t}
$$
\n
$$
\frac{d}{dt} y(t) = x(t) + y(t) + z(t) + e^{2t}
$$
\n
$$
\frac{d}{dt} z(t) = x(t) + y(t) + z(t) + e^{t}
$$
\n(27)

$$
x(0) = 1y(0) = -2z(0) = -3
$$
 (28)

b) (5/100 puntos) GRAFICAR LA SOLUCIÓN OBTENIDA EN EL INCISO a) EN EL INTERVALO  $0 < t < 1$  $\Rightarrow$  restart RESPUESTA 4) a)

$$
\sum \text{ Sistema} := \frac{d}{dt} x(t) = x(t) + y(t) + z(t) + e^{3t}, \frac{d}{dt} y(t) = x(t) + y(t) + z(t) + e^{2t}, \frac{d}{dt} z(t)
$$

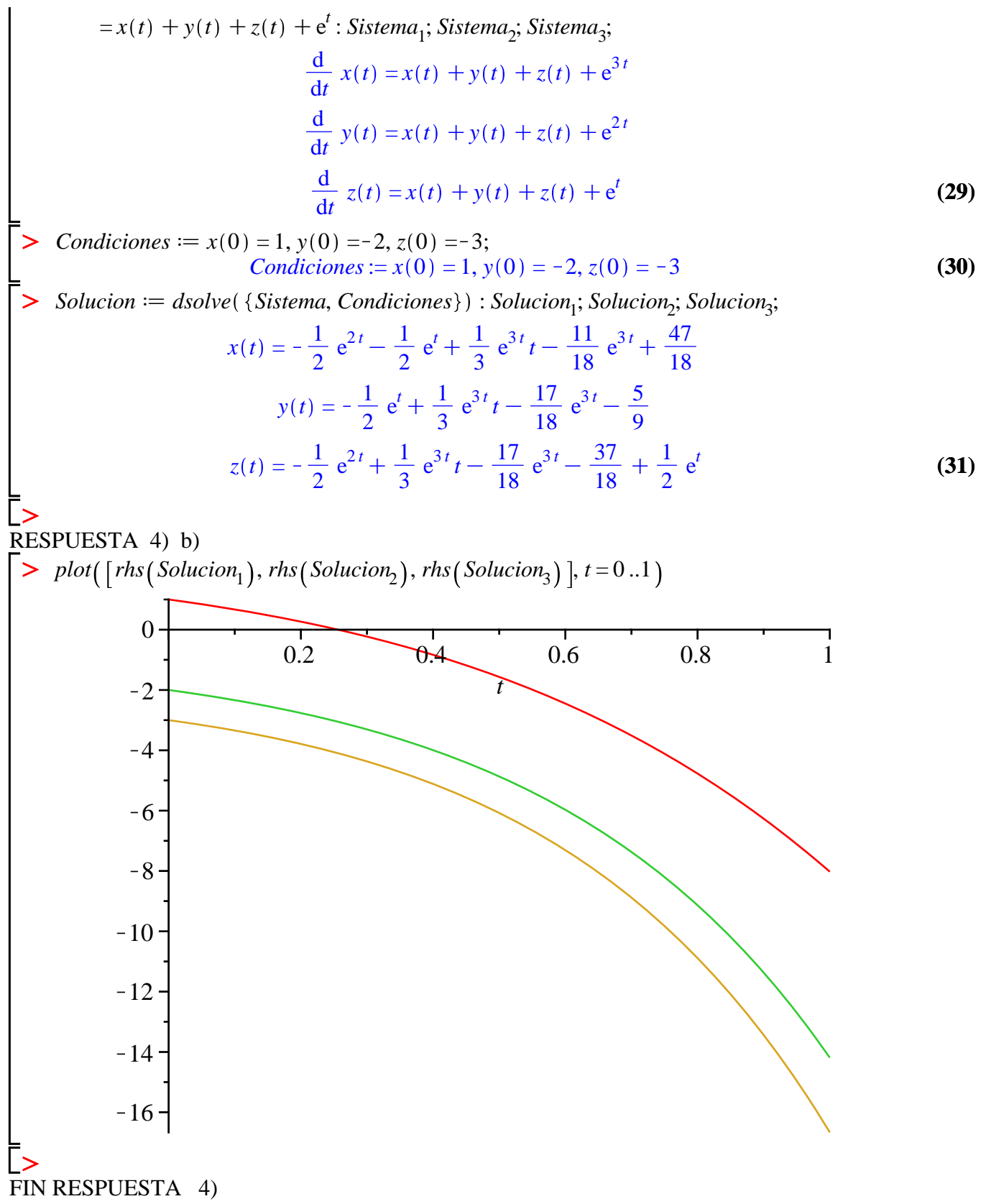

FIN DEL EXAMEN